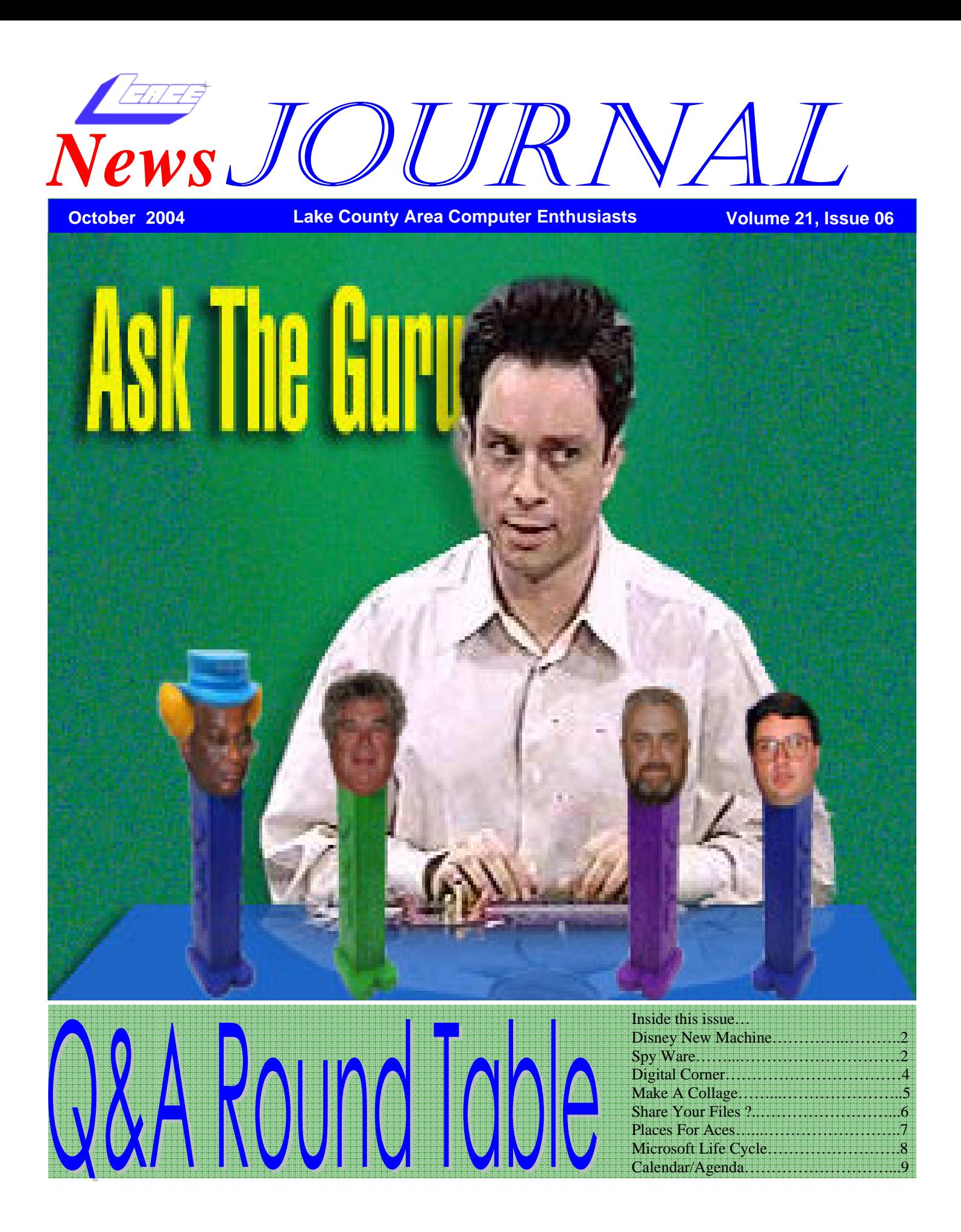

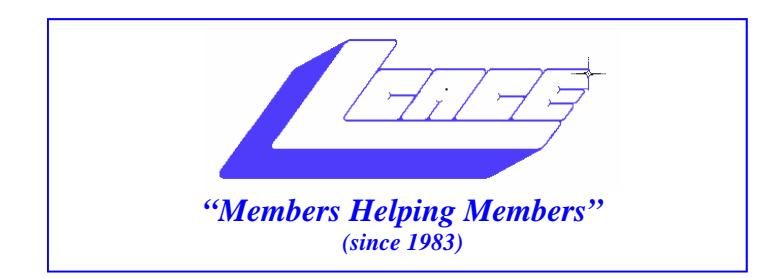

### *Board of Directors 2003-2004*

**Linda Busch……...………….…….…….. President president@lcace.org** 847.546.6728

 **Mike McEnery…...............................Vice President vicepresident@lcace.org** 847.571.7258

 **Jim Rutledge……………….…….………Secretary secretary@lcace.org** 

 **Winnie Frost…….……...……….….…..Treasurer treasurer@lcace.org** 

**Howard Shaughnessy……….…..……....Programs programs@lcace.org** 

**Dorothy Sutherland.............................Membership**<br>membership@lcace.org

 **Robin Seidenberg…...………..….Public Relations pr@lcace.org** 

*The L.C.A.C.E. News Journal* is published eleven times annually. Members are encouraged to submit contributions and will be acknowledged in this newsletter.

Permission is granted to reproduce any or all parts of this newsletter in other User Group publications, provided that credit is given to L.C.A.C.E. and the individual author(s).

*The News Journal* is produced using a Dell Dimension 2400, Dell Printer and **MS Publisher 2003** software. Graphics editing and artwork provided by *Pegasus Enterprises.* Photos taken by **Various**  digital cameras and Adobe Acrobat Pro 6.01 for PDF conversion.

**Lake County Area Computer Enthusiasts L.C.A.C.E. c/o Group Ambassador 409 S. Elmwood Ave. Waukegan, Illinois 60085-5219** 

#### **Membership**

Membership for L.C.A.C.E is open to all individuals and families interested in personal computing. Annual dues are \$20.00 per individual/family. Associate membership is only \$10.00 (out of state, unable to attend meetings). Membership includes a one year subscription to the L.C.A.C.E. News Journal and access to all club libraries and functions. Applications for membership may be obtained at the monthly meeting, by request on the club Hotline (Page 10) and are now available on our WEB site at - http://www.lcace.org

#### **Meetings**

L.C.A.C.E. meetings are held on the second Saturday of each month at the Grayslake Area Public Library, 100 Library Lane, Grayslake, Illinois. The meeting room opens at noon, the formal meeting begins at noon.. All meetings are open to the public. Bring a friend!

#### **Advertising**

Ad rates per issue: Full page - \$25, Half page - \$15, Quarter page - \$10, Business Card - \$5. Discounts are available on advance purchase of multiple issues. Please send camera-ready copy and payment to the club address by the 21st of the month preceding publication. For more information on ad pricing, please call our Hotline. Ads are FREE to all paid members.

#### **Notice**

L.C.A.C.E WILL NOT CONDONE or knowingly participate in copyright infringement of any kind. The L.C.A.C.E. News Journal is published by and for L.C.A.C.E. members. Opinions expressed herein are those of the individual authors and do not necessarily reflect the opinion of L.C.A.C.E., the membership, the Board of Directors, and/or our advertisers.

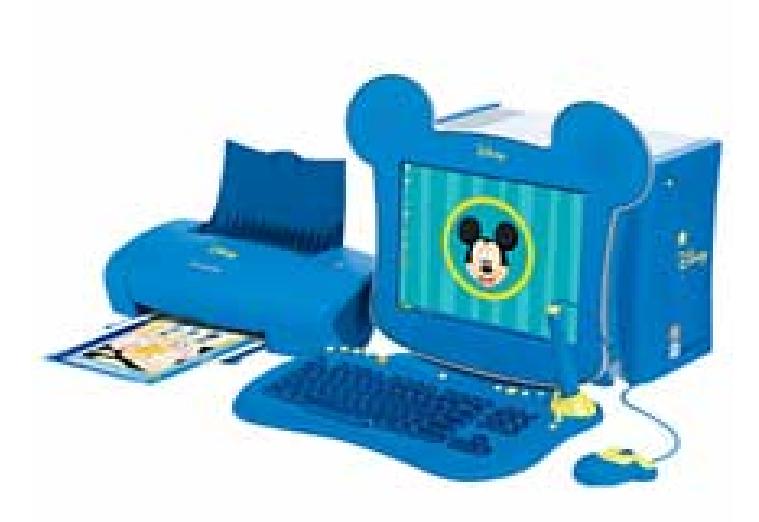

#### **DISNEY DREAM DESK**

J. Rutledge

The Walt Disney Company announced in August in New York City the launch of the Disney Dream Desk™. The magic of Walt lives on. Now instead of Mickey, Goofy or Donald, we have the  $21<sup>st</sup>$  Century answer to the magic.

Many folks grew up with Disney, like I did. It was great sitting on the floor when I was younger and watching "The Wonderful World of Disney". Everything from Broomsticks to Bednobs, Mary Poppins, Tom Sawyer and Becky, Chitty Chitty Bang Bang, Mickey, Minnie, Goofy, Donald, and of course, Walt.

In the last couple of decades we have seen The New Mickey Mouse Club, Simba, Aladdin, Beauty and the Beast and others. Now, we have Disney Radio, Finding Nemo and the Disney Dream Desk<sup>™.</sup>

This system was designed with the pre-teen in mind. It has a whooping 2.66 GHz processor, Microsoft XP Home Edition, loads of Disney software, and the experience enhancing Art, Audio and Video editing and creating to get the juices flowing.

Perhaps one of the best features is the ContentWatch®. This software is parent-controlled and controls input and output of young Dream Desk users. It has Internet filtering, EmailProtect®, (email filtering and spam blocking) and PopupProtect® (popup window blocking). I think this will do a heck of a job for both parents and children.

Source: Disney Consumer Products

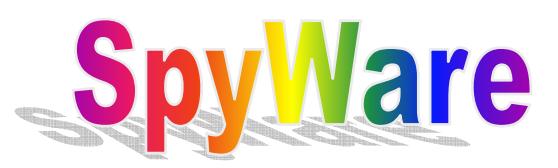

What should you do?

J. Rutledge

SpyWare is a problem and a half. You can have your computer slow down, render information to campany(s) and worst of all, it can leave a backdoor for viruses.

How do you know if you have spyware? SpyWare comes in as you go to websites that have pop-ups or downloaded files. They are very covert in their actions.

When you find your machine slowing down, especially on the internet, or it just is taking a lot of time to execute programs, then these are signs that the "cloak and dagger" software is at work.

What can you do about it? One thing is that first, you should consult Task Manager (right-click on taskbar and click on Task Manager) and see if your computer is at 99 on System Idle. That is a very good sign that something is up.

The best thing to do is rid the system of SpyWare by installing an anti-SpyWare program such as Ad-Aware™ or SpyBot™. When you root it out, then your computer will increase performance.

Next, use your anti-virus software and check your pc for viruses. Viruses use program code to write themselves into a file or embed code in an email.

Go to Symantec or McAfee to see if there are any current updates or warnings of viruses making the rounds. Always use your anti-virus and keep your Firewalls up!

Take this warning to heart, it may even effect you.

### **Digital Corner**

**New Photo Editing Battlefront** 

**Adobe Photoshop Elements 3.0 -**Just as I was learning all the features of Adobe Photoshop Elements 2.0, Adobe has announced the October release of Adobe Photoshop Elements 3.0, a major upgrade to its digital imaging software for photo hobbyists. It offers advanced editing tools- -some of which were previously only available in Photoshop CS. It offers a new set of powerful editing tools, such as the Healing Brush and other "one-click fixes," in addition to more sophisticated techniques for more advanced creative control. Other new features include a new Spot Healing Brush, PDF slideshows, and a better file browser with improved search functions, improved printing, and more.

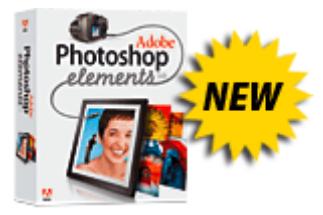

Version 3.0 features updated editing tools that instantly remove imperfections, transform photos with effects and filters, and correct color and lighting. It also features improved red eye removal, via a simple click near the eye makes red-eye, which makes it quickly disappear. The new Healing Brush and new Spot Healing Brush fix blemishes and imperfections or even remove whole objects from photos with a single click. Photoshop Elements 3.0 also supports Camera Raw functionality for the processing of raw data and 16-bit images for the brightest and most lifelike color.

"Photoshop Elements 3.0 will deliver advanced editing capabilities that bring Photoshop's legendary quality into the hands of photo hobbyists. With Photoshop Elements 3.0, customers can share their photos with family and friends in a variety of ways including Adobe PDF slideshows with music and transitions. Users also can print out their work using custom print packages in the sizes and shapes they require, choosing from a wide variety of borders and frame templates. It will ship in October for \$90.

**Paint Shop Pro 9** the Standard for Affordable Professional Image Editing and New **Paint Shop Pro Studio** Meets the Needs of a New Class of Digital Photographer Results from Jasc market research clearly defined a Paint Shop Pro 9 also introduces a new set of integrated art media painting tools that advance the ability of digital artists and graphics hobbyists to add realistic wet and dry artwork to their photographs, illustrations, and other images. A new Mixer palette provides artists with an area to add and mix paint into custom colors. "As a digital caricature artist,

About half of those surveyed wanted a Paint Shop Pro that was more powerful and offered even more professional-strength tools for photo editing, graphic design, and digital art. The other half wanted a Paint Shop Pro that was more fun and easier to use, making photo-editing projects a reality for everybody.

The public previews of Paint Shop Pro 9 and Paint Shop Pro Studio are available for download on the Jasc Web site: www.jasc.com.

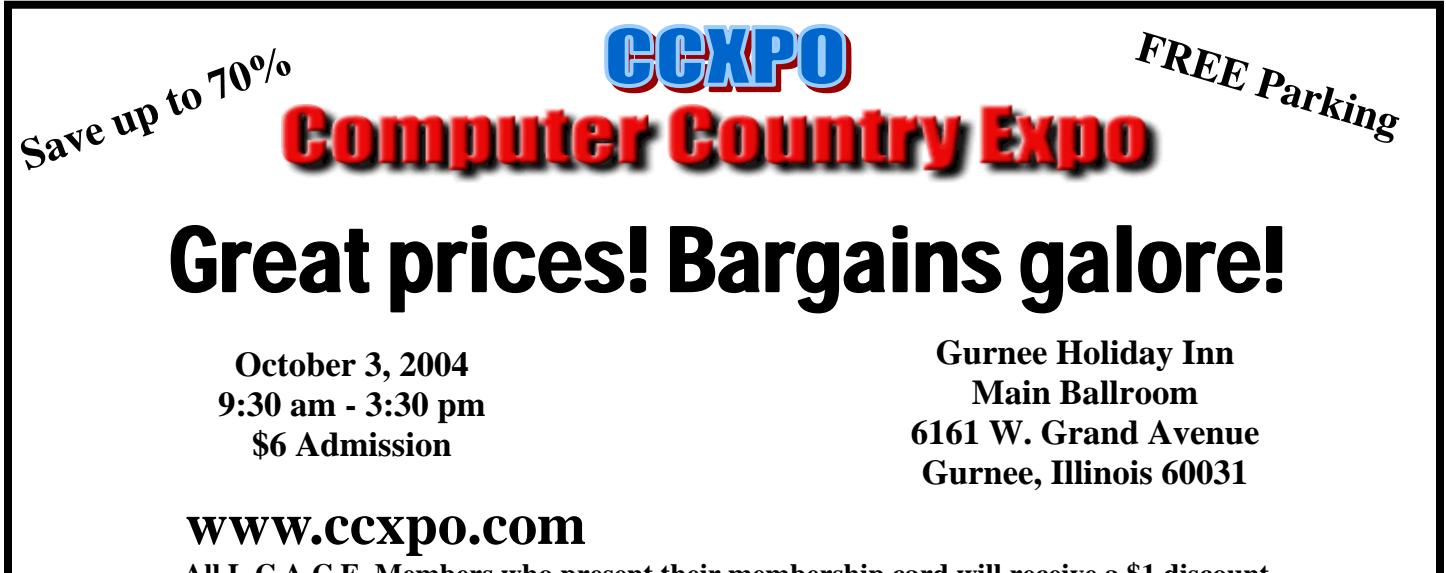

**All L.C.A.C.E. Members who present their membership card will receive a \$1 discount.** 

## **Roxio PhotoSuite 5 Make A Collage**

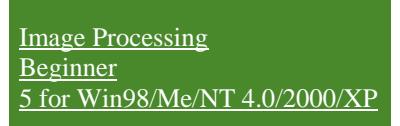

PhotoSuite offers a dozen templates, including Tropical Getaway, Office Events, and Valentine's Day. By default, all templates should be visible, but if not, click All Folder in the Guide panel to see them. In the Work area, select the template you'd like to use and click Next.

One of the reasons we here at *Smart Computing* consider Roxio PhotoSuite such a user-friendly piece of software is that it lets the user create, in minutes, projects that might take hours offline. So put away the glue, the markers, the construction paper, and the stacks of photographs and get ready to create a collage using the PhotoSuite CollageCreator.

To begin, select Edit & Create from the home page and then choose Projects. Select Collage on the Guide panel and click Next. You have two options—to create a collage from scratch or to use one of PhotoSuite's templates—so for your first project, let's go with the easier of the two. Click the radio button next to Pre-designed Template and click Next.

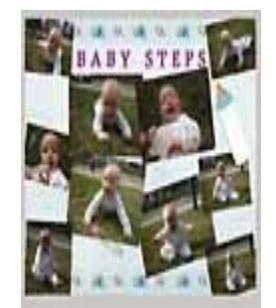

*Use CollageCreator to assemble family photographs into a treasured collage in minutes.*

You can also change the layout of the photos. Because PhotoSuite doesn't analyze the content of the photos, but simply places them randomly according to size and shape, it's possible the layout won't be exactly how you want it the first time. Click the Shuffle button to randomly change how the photos appear.

In addition, the More Settings button lets you make further modifications. Place a check mark in the Offset box to randomly alter the extent to which each photo is offset from its random location. Place a check mark in the Rotation box to randomly alter the angle of rotation for each photo. Place a check mark in the Size box to randomly alter the size of each photo. Lastly, place a check mark in the Layout box to randomly alter how the photos lie on top of one another.

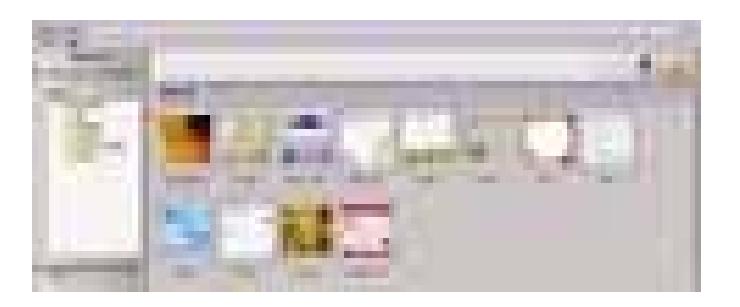

Once you've found a layout that's relatively close to what you want as a final product, it's time for even further enhancements, and this is where you can make the difference between a collage that's almost perfect and one that's exactly how you want it. You don't have to rely on PhotoSuite randomly assigning a photo's size, rotation, or location; you can control those features yourself.

Copyright 2004© Sandhills Publishing Company. All rights reserved. Sandhills Publishing retains all copyrights in all text, graphic images, videos, code, and software owned by Sandhills Publishing.

# .**Share Your Files and Go Directly to Jail?**

Music, movies and similar artistic products have long been protected by the federal copyright laws. Under these laws, if you use or distribute such materials without permission of the copyright owner, you can be sued - as many file sharers discovered when they found themselves named by the Recording Industry Association of America (RIAA) in mass lawsuits, most of which resulted in settlements for several thousand dollars each.

Now our legislators want to take it further and criminalize such activities rather than leaving them (solely) under the jurisdiction of the civil system. The House Judiciary Committee recently approved a law that will make unauthorized sharing of music, movie and software files not just a tort, but a crime. That means you can go to jail for it.

Now, distributing pirated files commercially has been

prosecutable for a long time, but those who gave away their files for free have generally fallen under the civil system. If the bills coming up before Congress pass, not only the file sharers but the companies - such as Kazaa that distribute peer-to-peer file sharing software may find themselves facing lose of liberty as well as monetary penalties. These laws are, of course, heavily supported by many big players in the music, movie and software industries and, just as predictably, are opposed by advocates of the "information wants to be free" philosophy and would-be Robin Hoods who see file sharing as a modern day form of stealing from the rich to give to the poor. Many of us, however, see danger at both ends of the spectrum. Intellectual property rights are important in an era when millions of people make a living through the production of creative non-tangible material such as songs, books, screenplays and computer programs. Insisting that anyone should have access to their material without paying for it makes no more sense than insisting that car manufacturers be forced to give away the vehicles they make to those who can't afford them or just don't want to pay.

On the other hand, a song is not the same as a car or

other physical property. When you copy it, you don't deprive the original owner of its use (which has traditionally been a required legal element of the offense of theft). Assuming you aren't repackaging and selling the copied song for profit, there is no demonstrable provable loss to the original owner. Much as the industry might proclaim otherwise, there is no evidence that all, or even some, of the people who download "illegal" songs would have bought the music if the downloads weren't available.

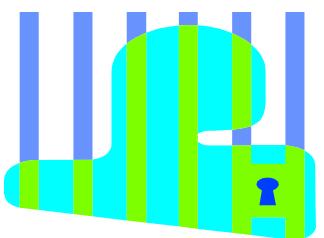

And there are real problems that arise from criminalizing everything that we believe is morally or ethically wrong. Taking this trend to its natural conclusion would result in putting people in jail for telling lies or hanging them for committing adultery. Laws are necessary to prevent chaos and preserve an orderly society. . But an overabundance of criminal laws creates an oppressive society in which the government controls our every move. The civil court system was designed to deal with those disputes between

entities and individuals (for example, between the RIAA and file sharers) in which one party believes itself to have been "wronged" by the actions of another. It's served that purpose well in the past.

The Piracy Deterrence and Education Act of 2004 is one of the most prominent of several Internet-related bills that have been voted on in Congressional committees over the past few weeks (see **http://www.winxpnews.com/rd/ rd.cfm?id=040921ED-Piracy** for more information). Other measures passed by the same committee would target the placement of spyware on users' computers without their knowledge. And of course, the CAN SPAM act led the way.

Let us know what you think about the move to criminalize everything from sharing a file to sending unwanted advertising. Are there differences between placing spyware, sending spam and sharing files? Is there a difference between putting your music "out there" for everyone on a P2P network and making a single copy for a friend? Should any, all or none of these be criminalized? Send your comments to **feedback@winxpnews.com**.

All trademarks acknowledged. Copyright Sunbelt Software Distribution, Inc. 1996-2004.

Places4Aces

#### **Places4Aces**

(*web)Sites4Soaring ah's*

where I ferret out interesting, neat  $\&$  great sites for Elsie Acers.

*Howard Shaughnessy, site seeker*

You, dear reader, may now enroll, online, to take classes from, of all places, **The Massachusetts Institute of Technology**, and do so *WITHOUT COST*, or as we like to say, FREE!

It's called MIT Open CourseWare. It is a free, open publication of MIT course materials. No registration is required. At present there are 900 courses available ranging alphabetically from Aeronautics & Astronautics to Writing & Humanistic Studies. Eventually this University expects to have ALL its courses as part of this program. Of course, you won't get a degree or a certificate, nor will you have access to MIT faculty. There are some expenses, you need to have course materials (books, videos, mags, notebooks, pens, etc.) but you probably can skip the backpack. But since you live at home and no tuition is required, you might consider a ski mask since you're making out like a bandit.

Courses are listed in the left hand column of opening page. I selected *Media Theater Arts*, an undergraduate course. *Composing with Computers, Course 21m.361* includes: Lectures and Labs. There's a syllabus, calendar, readings, labs.

#### **MIT OCW goals are to provide free, searchable access to MIT course materials for self-learners around the world.**

A 4-year scholarship to MIT is worth in the neighborhood of 30 to 40 thousand dollars plus living expenses and course materials.

Look in on http://ocw.mit.edu/

#### *"Flick R is almost certainly the best online photo management & sharing application in the world."*

Wow, mighty powerful words. You need to check this out yourself.

Use **Flick R** to upload from camera phone – either PC or Mac – it's Organizer makes albums, post photos to any blog, adds comments, notes or tags to photos. You have advanced privacy RSS/XML feeds.

The basic accounts are FREE. **Flick R** comes from Canada and is in Beta.

Easy to sign up for. I'm a member, 22 September 6:37 pm CDT.

*Ask Jeeves* goes back some time, maybe the original Search Engine. Now it is moving in on the Google, Yahoo and DogPile territory with *MyJeeves*.

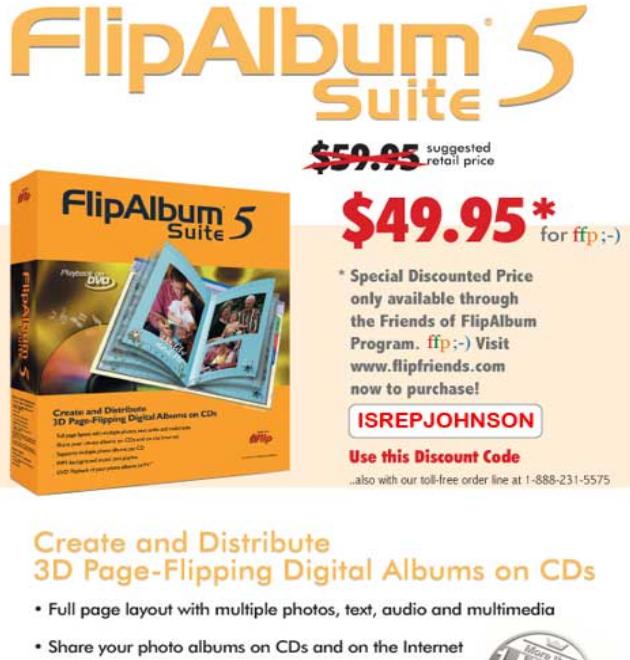

- · Supports multiple photo albums per CD
- MP3 background music and playlist
- DVD Playback of your photo albums on TV'

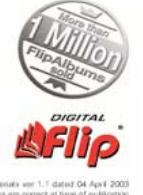

MyJeeves is a search, save and repeat – organize  $&$  edit – share & print program.

Added updates as well. What else? FREE service and you can get more storage space as well.

I didn't dig into this one as deeply as the previous two, but I can tell you – the Butler did it.

posted at 9/23/2004 4:01:44 PM by Howard Shaughnessy

#### **That's a BUCK, a DOLLAR or ...**

SIX for five dollars for tickets for LCACE Holiday Raffle.

For some reason (washed out by Ivan?) the "one" didn't print so if you thought that we were giving these away, no, but at just a dollar each maybe we are.

What is the buying power of a dollar today? Won't buy a gallon of gas, a gallon of milk (rarely), usually not a loaf of bread, admission to a movie, can buy a few postage stamps, HOWEVER, one of the BEST BUYS of the season is that ticket.

(Go *to page 9*)

Page 7

## Microsoft Life Cycle Chart

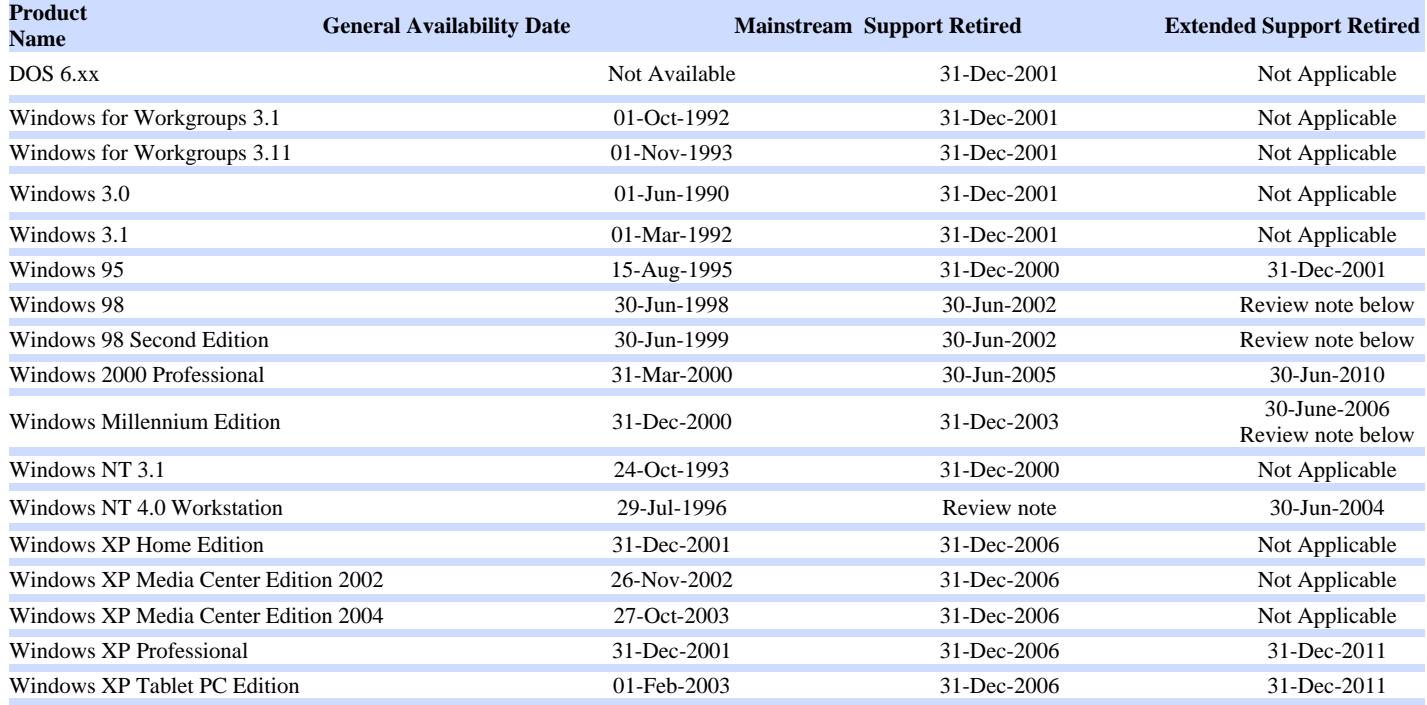

Note: Paid incident support is now available through 30-Jun-2006. Extended hotfix support for Windows 98 and Windows 98 Second Edition ended on 30- Jun-2003. Extended hotfix support for Windows Millennium ended on 31-Dec-2003. Online self-help support will continue to be available until at least 30- Jun-2007.

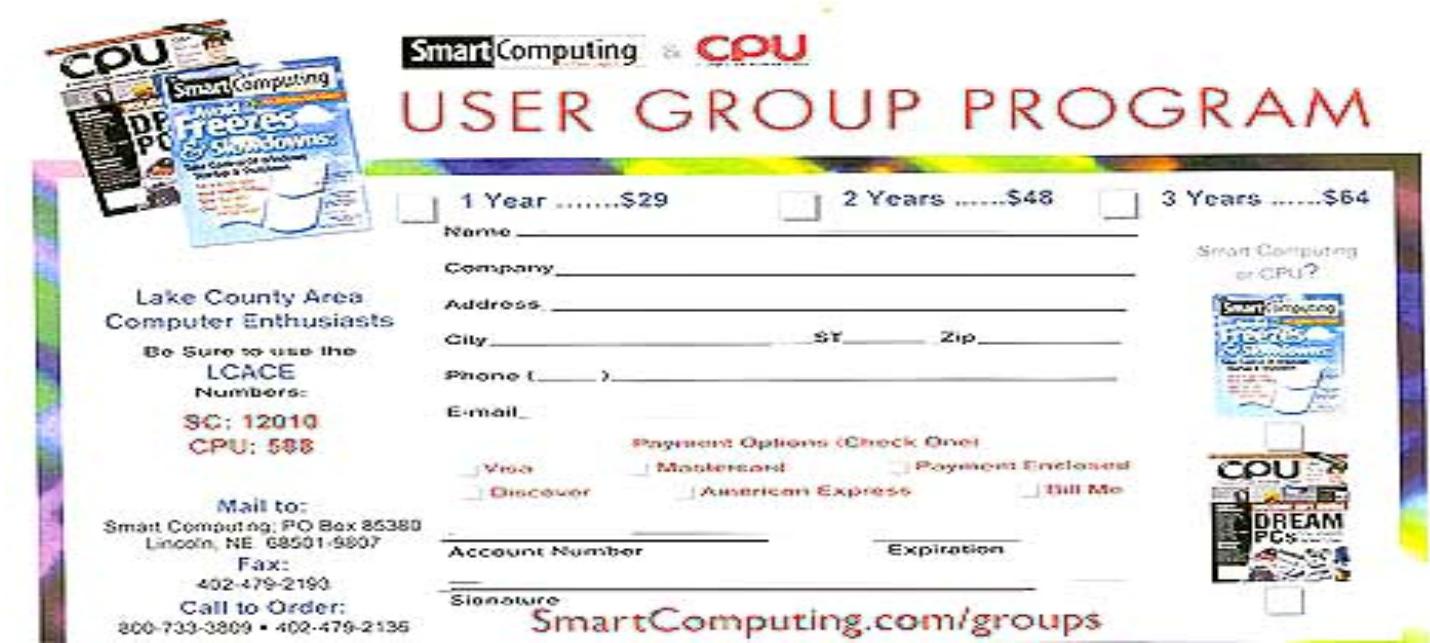

### Computer Club Membership

#### J. Rutledge

 I would like to make some comments about computer club membership. This is what it means to me.

- 1. Taking an interest in club meetings and trying to attend as many as possible.
- 2. Helping my fellow club members with issues concerning questions or research.
- 3. Giving respect to other club members and their ideas.
- 4. Bringing questions that I have to the meetings and searching out remedies.
- 5. Paying my dues on time
- 6. Contributing to the welfare of the club.
- 7. Supporting activities that the club is tasked with.

These are just some of the things that go through my mind when I show up at meetings. I don't know about you, but it makes sense to have a receptive attitude towards all at the meeting.

Here is my vision of club members' steps as a member matures in club activities. These are not rigid, but in cycles..

First Year - Attend meetings and introduce yourself. Get to know the group. Interact with other members. Possibly volunteer for a committee.

Second Year - Follow up on first year steps and maybe chair a committee. Start helping the new members with getting to know and interact with the group.

Third Year - Chair a committee and/or run for club office. The true direction of the club is in the enthusiasm of new members and new board members.

Fourth Year - Run for President or Vice President of the club. Show your vision by updating the club and its policies.

Fifth Year - Step aside and let others take some control of the club. You can always run for office again in the future.

#### (*From page 7*)

With the Holiday Season soon upon us winning any of our prizes means one less present/gift you have to spend good money for.

Your buck doesn't stop here.

posted at 9/18/2004 12:41:54 PM by Howard Shaughnessy

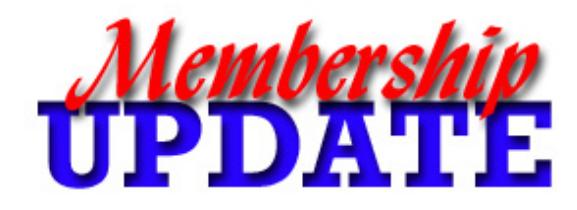

*October*  **Renewals**

*James Rutledge Linda Busch Mike McEnery John McEnery* 

2004 **CALENDAR / AGENDA 9 Oct – Q&A Round Table 13 Nov - Wireless**

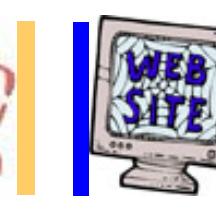

# *e-mail members*

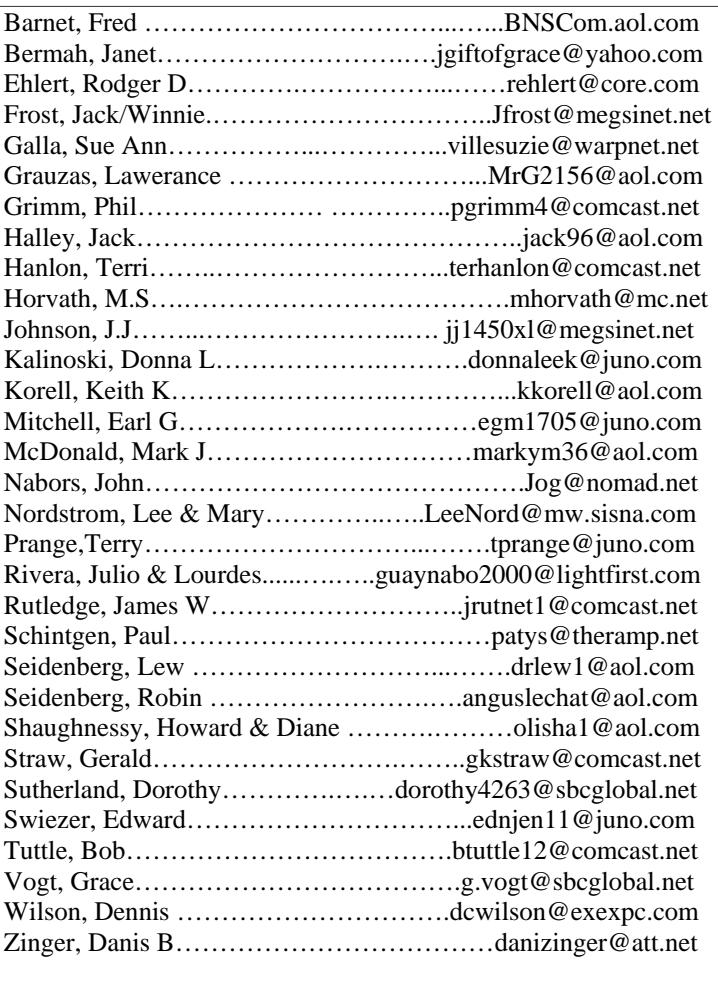

**As much as we try, we do make errors. Please advise us if there is a mistake in your E-Mail address or if it is not included in this listing. Send E-Mail to Ms. Dorothy Sutherland at membership@lcace.org with the additions and/or corrections. Thank you. This listing last updated October 1, 2004**

# L.C.A.C.E. HOTLINE

**Call: 847.623.3815** 

**Web Site: http://www.lcace.org**

## **If you have a Web Site and would like to advertise it here E-mail me at editor@lcace.org**

L.C.A.C.E.

Video / CD Library

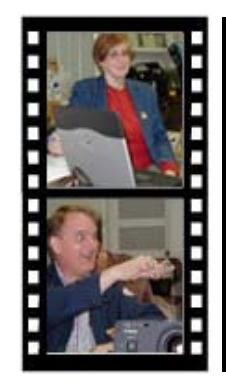

Take a good look, you just might see

**LCACE** CLUB PICTURES **at: http://lcace.org/PhotoAlbums.htm** 

# TIME TO RENEW

**If it is time for you to renew your membership, please fill out a new Application and Member's Profile Sheet. These forms can be obtained at the meetings or downloaded from our WEB site.**

Page 10

# *L.C.A.C.E Online*

*View our Site* **http://www.lcace.org** 

### **E-Mail Us At:**

### webmaster@lcace.org

#### **Sign the Guest Book and tell us what you think**

- ♦ **LCACE E-mail addresses**
- ♦ **LCACE information**
- ♦ **LCACE history and pictures**
- ♦ **LCACE meeting, location and map**
- ♦ **LCACE member's e-mail addresses**
- ♦ **LCACE online membership application**

## NEXT MEETING

Oct 2, 2004

### Grayslake Public Library

#### **12:30pm—3:00pm**

Meeting Room Opens at Noon

**This month: Q&A Round Table** 

## L.C.A.C.E

*Lake County Area Compuer Enthusiasts* **409 Elmwood S. Ave. Waukegan, IL 60085**-**5219**

#### **ADDRESS CORRECTION REQUESTED**

**Printing & Mailing by L.C.A.C.E., Lake County, IL**